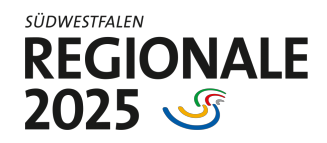

# Kurz erklärt: Ideen einreichen für die REGIONALE 2025

## 1. Inhaltliche Information über Südwestfalen-Compass

Wenn Sie eine Projektidee in den REGIONALE-Prozess einreichen wollen, sollten Sie sich zunächst in dem Südwestfalen-Compass über die REGIONALE 2025, die Südwestfalen-DNA und Ihren Themenbereich informieren. Dieser steht entweder als Print-Variante oder Online-Version unter: https://www.regionaleplattform.com/swfcompass.pdf zur Verfügung.

Möchten Sie ein Projekt einreichen, gibt es zwei unterschiedliche Möglichkeiten.

- 1. Entweder: Wenn Sie bereits eine konkrete Projektidee haben, können Sie diese direkt auf der Online-Plattform über www.regionaleplattform.com einreichen. Dazu öffnen Sie den Link, registrieren sich auf der Arbeitsplattform und folgen anschließend der Menuführung unter "Neues Projekt einreichen". Wichtig ist dabei, dass Sie hier auch Zwischenstände speichern können, bevor Sie das Projekt final einreichen.
- 2. Oder: Wenn Sie vorab vor der Projekteinreichung noch eine Rücksprache benötigen, können Sie eine Erstberatung in Anspruch nehmen. Dazu nehmen Sie entweder Kontakt zu Ihrem zuständigen SWF-Beauftragten oder dem verantwortlichen Projektmanager auf. Eine Übersicht über die Ansprechpartner finden Sie in dem Südwestfalen-Compass auf S. 60/61 oder online auf www.suedwestfalen-agentur.com im Bereich der REGIONALE 2025.

## 2. Projekteinreichung

Nachdem Sie Ihr Projekt über die Plattform eingereicht haben, bekommen Sie eine Eingangsbestätigung per Mail zugeschickt. Jedes Projekt wird von einer Projektmanagerin oder einem Projektmanager der Südwestfalen Agentur begleitet. Als zuständige Ansprechpartner prüfen und begutachten sie Ihren eingereichten Antrag. Passt das Projekt grundsätzlich zur REGIONALE 2025 empfiehlt er/sie das Projekt dann für den weiteren Qualifizierungsprozess (Sternevergabe). Sollten noch Aspekte ergänzt oder präzisiert werden müssen, wird Ihr Antrag nach Rücksprache über die Regionaleplattform nochmal zur Überarbeitung freigeschaltet, sodass der Projektantrag angepasst werden kann. Am Ende dieses Ergänzungsvorgangs können Sie erneut auf "final einreichen" klicken.

Es finden pro Jahr drei Gremienrunden statt, in denen REGIONALE-Projekte beraten werden. Die Projekte können bis Ende 2021 laufend eingereicht werden.

## 3. Beratungsrunden

Ist Ihr Projekt eingereicht, durchläuft es mehrere Beratungsrunden in den REGIONALE-Gremien. Der REGIONALE-Beirat berät über Ihr Projekt und gibt eine Empfehlung an den REGIONALE-Ausschuss, welcher letztendlich über die Sternevergabe bestimmt. Beirat und Ausschuss sind mit Vertretern aus ganz Südwestfalen besetzt.

## 4. Sternevergabe

Ist die jeweilige Gremienrunde durchlaufen, informieren Sie die jeweils verantwortliche Projektmanagerin bzw. Projektmanager darüber, ob Ihr Projekt einen Stern bekommen hat, ob es nachbereitet werden muss, oder ob es besser abseits der REGIONALE - etwa über andere Förderprogramme - weiterentwickelt werden sollte. Hat Ihr Projekt einen Stern bekommen, wiederholt sich der Vorgang bis zum Erhalt des 3. Sterns, der für die konkrete Umsetzung des Projekts steht.

#### 5. Förderzugang

Im engen Austausch mit der Bezirksregierung wird schon frühzeitig gemeinsam über mögliche Förderzugänge beraten. Sobald es einen Förderzugang gibt und ein Förderantrag gestellt werden kann, können die Gremien den 3. Stern verleihen.

Impressum: Südwestfalen Agentur GmbH, Martinstraße 15, 57462 Olpe Amtsgericht Siegen - HRB 8588 Geschäftsführer: Hubertus Winterberg Aufsichtsratsvorsitzende: Dr. Karl Schneider www.suedwestfalen-agentur.com , Stand: März 2020